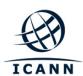

#### **Internet Corporation for Assigned Names and Numbers**

# Root DNSSEC Crypto Officer Recovery

**Thursday February 11, 2016** 

ICANN KSK Facility@Equinix LA3 1920 East Maple Avenue, El Segundo, CA 90245

This operation and maintenance is executed under the DNSSEC Practices Statement for the Root Zone KSK Operator Version A Revision 1358

version 1.1 Page 1 of 7

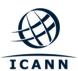

#### **Abbreviations**

| TEB = | Tamper Evident Bag (AMPAC, item #GCS1013, item #GCS0912 small or #GCS1216 large or MMF Industries, item #2362010N20 small |        |                               |       |                          |  |  |
|-------|----------------------------------------------------------------------------------------------------|--------|-------------------------------|-------|--------------------------|--|--|
|       | or #2362011N20 large)                                                                                                    | SO =   | Security Officer              | CO =  | Crypto Officer           |  |  |
| OP =  | Operator                                                                                                    | CA =   | Ceremony Administrator        | IW =  | Internal Witness         |  |  |
| SW =  | Staff Witness                                                                                                    | SSC =  | Safe Security Controller      | EW =  | External Witness         |  |  |
| MC =  | Master of Ceremony                                                                                                    | IKOS = | ICANN KSK Operations Security | SA =  | System Administrator     |  |  |
| AUD = | Third Party Auditor                                                                                                    | RZM =  | Root Zone Maintainer          | HSM = | Hardware Security Module |  |  |
| FD =  | Flash Drive                                                                                                    | KSR =  | Key Signing Request           | SKR = | Signed Key Response      |  |  |

#### **Participants**

**Instructions:** At the end of the ceremony, participants sign on IW1's copy. IW1 records time upon completion.

| Title         | Printed Name                              | Signature | Date             | Time |
|---------------|-------------------------------------------|-----------|------------------|------|
| CA            | Kim Davies / ICANN                        |           |                  |      |
| IW1           | Yuko Green / ICANN                        |           |                  |      |
| SSC1          | Marilia Hirano / ICANN                    |           |                  |      |
| SSC2          | Flauribert Takwa / ICANN                  |           |                  |      |
| CO1           | Arbogast Fabian / TZ                      |           |                  |      |
| CO2           | Dmitry Burkov / RU                        |           |                  |      |
| CO3           | Joao Damas / PT                           |           |                  |      |
| CO4           | Carlos Martinez / UY                      |           |                  |      |
| CO6 Successor | Nicolas Antoniello / UY                   |           |                  |      |
| CO7           | Subramanian Moonesamy / MU                |           |                  |      |
| RZM           | Alejandro Bolivar / Verisign              |           |                  |      |
| RZM           | Duane Wessels / Verisign                  |           |                  |      |
| RZM           | Sanju Varghese/ Verisign                  |           | 11               |      |
| AUD           | Jackie Kwong / PricewaterhouseCoopers     |           | February<br>2016 |      |
| AUD           | Abbey Beam / PricewaterhouseCoopers       |           | 2010             |      |
| SA1           | Connor Barthold / ICANN                   |           |                  |      |
| SA2           | Josh Jenkins / ICANN                      |           |                  |      |
| CA2 / IKOS    | Alberto Duero / ICANN                     |           |                  |      |
| IW2 / IKOS    | Andres Pavez / ICANN                      |           |                  |      |
| EW            | Reg Levy                                  |           |                  |      |
| EW            | James Gannon                              |           |                  |      |
| Locksmith     | Rich Bowen / Industrial Lock and Security |           |                  |      |
|               |                                           |           |                  |      |
|               |                                           |           |                  |      |
|               |                                           |           |                  |      |
|               |                                           |           |                  |      |

Note: By signing this script, you are declaring that this is a true and accurate record of the Root DNSSEC KSK ceremony to the best of your knowledge.

version 1.1 Page 2 of 7

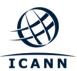

Note: Dual Occupancy enforced. CA leads ceremony. Only CAs, IWs, or SAs can enter ceremony room and/or escort other participants. Only CA+IW can enter safe room and/or escort other participants. CAs, SAs or IWs may let individuals out of the ceremony room but only when CA+IW remain in the ceremony room. No one may leave when CA+IW are in safe room. Participants must sign in and out of ceremony room and leave any credentials assigned to them (keys, cards) in the ceremony room if leaving before completion of the ceremony. The SA starts filming before the participants enter the room.

Some steps during the ceremony require the participants to tell and/or confirm identifiers composed of numbers and letters. When spelling identifiers, the phonetic alphabet shown below will be used:

| Α | Alfa     | AL-FAH       |
|---|----------|--------------|
| В | Bravo    | BRAH-VOH     |
| С | Charlie  | CHAR-LEE     |
| D | Delta    | DELL-TAH     |
| E | Echo     | ECK-OH       |
| F | Foxtrot  | FOKS-TROT    |
| G | Golf     | GOLF         |
| Н | Hotel    | HOH-TEL      |
| ı | India    | IN-DEE-AH    |
| J | Juliet   | JEW-LEE-ETT  |
| K | Kilo     | KEY-LOH      |
| L | Lima     | LEE-MAH      |
| M | Mike     | MIKE         |
| N | November | NO-VEM-BER   |
| 0 | Oscar    | OSS-CAH      |
| P | Papa     | PAH-PAH      |
| Q | Quebec   | KEH-BECK     |
| R | Romeo    | ROW-ME-OH    |
| S | Sierra   | SEE-AIR-RAH  |
| T | Tango    | TANG-GO      |
| U | Uniform  | YOU-NEE-FORM |
| V | Victor   | VIK-TAH      |
| W | Whiskey  | WISS-KEY     |
| X | Xray     | ECKS-RAY     |
| Υ | Yankee   | YANG-KEY     |
| Z | Zulu     | Z00-L00      |
| 1 | One      | WUN          |
| 2 | Two      | T00          |
| 3 | Three    | TREE         |
| 4 | Four     | FOW-ER       |
| 5 | Five     | FIFE         |
| 6 | Six      | SIX          |
| 7 | Seven    | SEV-EN       |
| 8 | Eight    | AIT          |
| 9 | Nine     | NIN-ER       |
| 0 | Zero     | ZEE-RO       |
|   |          |              |

version 1.1 Page 3 of 7

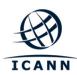

#### **Act 1. Initiate Crypto Officer Recovery**

#### **Participants Arrive and Sign into Key Ceremony Room**

| Step | Activity                                                                                                    | Initials | Time |
|------|----------------------------------------------------------------------------------------------------|----------|------|
| 1.   | CA confirms with SA that all audit cameras are recording and online streaming is live.                                                 |          |      |
| 2.   | CA confirms that all participants are signed into the Ceremony Room and performs a roll call using the list of participants on Page 2. |          |      |

#### **Emergency Evacuation Procedures and Electronics Policy**

| Step | Activity                                                                 | Initials | Time |
|------|--------------------------------------------------------------------------|----------|------|
| 3.   | CA reviews emergency evacuation procedures with participants.            |          |      |
| 4.   | CA explains the use of personal electronics devices during the ceremony. |          |      |
| 5.   | CA briefly explains the purpose of the ceremony.                         |          |      |

#### **Verify Time and Date**

| Step | Activity                                                                                                    | Initials | Time |
|------|----------------------------------------------------------------------------------------------------|----------|------|
| 6.   | IW1 enters UTC date (day/month/year) and time using a reasonably accurate wall clock visible to all in the Ceremony Room: |          |      |
|      | Date and time:                                                                                                    |          |      |
|      | All entries into this script or any logs should follow this common source of time.                                        |          |      |

#### **Confirm the Trusted Community Representatives Declaration**

| Step | Activity                                                                                                    | Initials | Time |
|------|----------------------------------------------------------------------------------------------------|----------|------|
| 7.   | CA confirms the <i>Trusted Community Representative Declaration</i> is signed and submitted by the <b>CO6 Successor</b> . |          |      |

version 1.1 Page 4 of 7

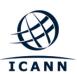

## Act 2. Drill the Safe Deposit Box Lock, verify the OP and SO Credentials inside the TEB

#### **Open Credential Safe #2**

| Step | Activity                                                                                                    | Initials | Time |
|------|----------------------------------------------------------------------------------------------------|----------|------|
| 1.   | CA and IW1 escort SSC2, <b>CO6 Successor</b> , and <b>locksmith</b> into the safe room together. CA brings a flashlight and the pre-labeled "SPARE TEB" when entering the safe room.  Note: Spare TEB will ONLY be used if the drilled lock's metal shavings damage the existing TEB. |          |      |
| 2.   | SSC2, while shielding combination from camera, opens Safe #2.                                                                                                    |          |      |
| 3.   | SSC2 takes out the existing safe log and prints name, date, time, signature, and reason (i.e. "open safe") in safe log. IW1 initials this entry.  Note: If log entry is pre-printed, verify the entry, record time of completion and sign.                                            |          |      |

### Locksmith Drills the Safe Deposit Box Locks and CO6 Successor verifies the OP and SO TEB

| Step | Activity                                                                                                    | Initials | Time |
|------|----------------------------------------------------------------------------------------------------|----------|------|
| 4.   | CA confirms the safe deposit box number that needs to be drilled.                                                                                |          |      |
|      | Then Locksmith carefully drills and opens the safe deposit box.                                                                                  |          |      |
|      | Box 1072 (due to Crypto Officer Recovery)                                                                                                    |          |      |
| 5.   | The <b>CO6 Successor</b> checks the OP and SO TEB and retrieves both TEB following the steps shown below                                         |          |      |
|      | <ul> <li>a) Verify integrity of contents by reading out box number and TEB #<br/>for OP and SO which should match below.</li> </ul>              |          |      |
|      | <ul> <li>b) Makes an entry in safe log indicating OP and SO TEB removal<br/>with box #, printed name, date, time and signature.</li> </ul>       |          |      |
|      | Note: If log entry is pre-printed, verify the entry, record time of completion and sign.                                                         |          |      |
|      | IW1 initials this entry.                                                                                                    |          |      |
|      | CO6 Successor: Nicolas Antoniello                                                                                                    |          |      |
|      | Box # 1072 (Old box)                                                                                                    |          |      |
|      | OP TEB # BB21368989                                                                                                    |          |      |
|      | SO TEB # BB21907266                                                                                                    |          |      |
| 6.   | <b>Locksmith</b> removes the drilled dual nose Mosler locks from the safe deposit box and installs a new unit leaving the new key into the lock. |          |      |
|      | Box 1072 (due to Crypto Officer Recovery)                                                                                                    |          |      |

version 1.1 Page 5 of 7

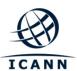

#### CO6 Successor Receive New Safe Deposit Box Keys and Return OP and SO TEB

| Step |                                                                |                                                      | Activity                                                                                                    | Initials | Time |
|------|----------------------------------------------------------------|------------------------------------------------------|----------------------------------------------------------------------------------------------------|----------|------|
| 7.   | CO6 Successor:                                                 |                                                      |                                                                                                    |          |      |
|      | place, wi                                                      | th assistan                                          | posit box, using one of the keys already in note of CA who uses his/her common key, and with a flashlight to verify that the box is empty.                                                            |          |      |
|      |                                                                | ner second                                           | ne box and opens and closes it once again to key, with the assistance of the CA and his/her                                                                                                    |          |      |
|      | return of<br>printed n<br>verifying<br>and card<br>Note: If Io | OP and So<br>ame, date,<br>contents a<br>type to his | akes an entry into the safe log indicating the O TEB including Box #, TEB #, card type, time, and signature. IW1 initials the entry after and integrity of the TEB and comparing TEB# s s/her script. |          |      |
|      | his/her T                                                      |                                                      | nows the bag to the camera and then places sher box and locks the safe deposit box with                                                                                                    |          |      |
|      | ·                                                              | ne box #, pr                                         | rinted name, date, time and signature here on                                                                                                    |          |      |
|      | Box #                                                          |                                                      | 1073 (New box)                                                                                                    |          |      |
|      | Printe                                                         | d Name                                               | Nicolas Antoniello                                                                                                    |          |      |
|      | Date                                                           |                                                      | February 11, 2016                                                                                                    |          |      |
|      | Time                                                           | -                                                    |                                                                                                    |          |      |
|      | Signa                                                          | ture                                                 |                                                                                                    |          |      |

version 1.1 Page 6 of 7

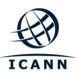

#### **Close Credential Safe #2**

| Step | Activity                                                                                                    | Initials | Time |
|------|----------------------------------------------------------------------------------------------------|----------|------|
| 8.   | Once all safe deposit boxes are closed and locked, SSC2 makes an entry that includes printed name, date, time and signature into the safe log indicating closing of the safe. IW1 initials this entry.  Note: If log entry is pre-printed, verify the entry, record time of completion and sign. |          |      |
| 9.   | SSC2 puts log back in safe and locks Safe #2 (spin dial at least two full revolutions each way, counter clock wise then clock wise).  CA and IW1 verify that the safe is locked and card reader indicator is green.                                                                              |          |      |
| 10.  | CA, IW1, SSC2, CO6 Successor and locksmith leaves the safe room, closing the door behind them.                                                                                                    |          |      |

#### Participant Signing of IW1's Script

| Step | Activity                                                                                                    | Initials | Time |
|------|----------------------------------------------------------------------------------------------------|----------|------|
| 11.  | One by one, all participants come to the front of the room, confirms printed name and date. Then, the participant declares that this script is a true and accurate record of the ceremony by signing on IW1's script coversheet. IW records the completion time once all participants have signed the coversheet.  Note: If entry is pre-printed, verify the entry and sign. |          |      |
| 12.  | CA reviews IW1's script and signs it.                                                                                                    |          |      |

#### **Locksmith Signing Out of Ceremony Room**

| Step | Activity                                                                                                    | Initials | Time |
|------|----------------------------------------------------------------------------------------------------|----------|------|
| 13.  | IKOS ensures that the locksmith sign out of Ceremony Room log and is escorted out of the Ceremony Room. All participants remain in the Ceremony Room. |          |      |

Continue to Root DNSSEC KSK Ceremony 24 when IKOS Returns to the Ceremony Room

version 1.1 Page 7 of 7